https://www.100test.com/kao\_ti2020/254/2021\_2022\_VF\_E7\_BC\_9 6\_E8\_BE\_91\_E9\_80\_c67\_254806.htm 接触微软的数据库开发工具VFP,并用于开发一些常见的应  $VFP$ 

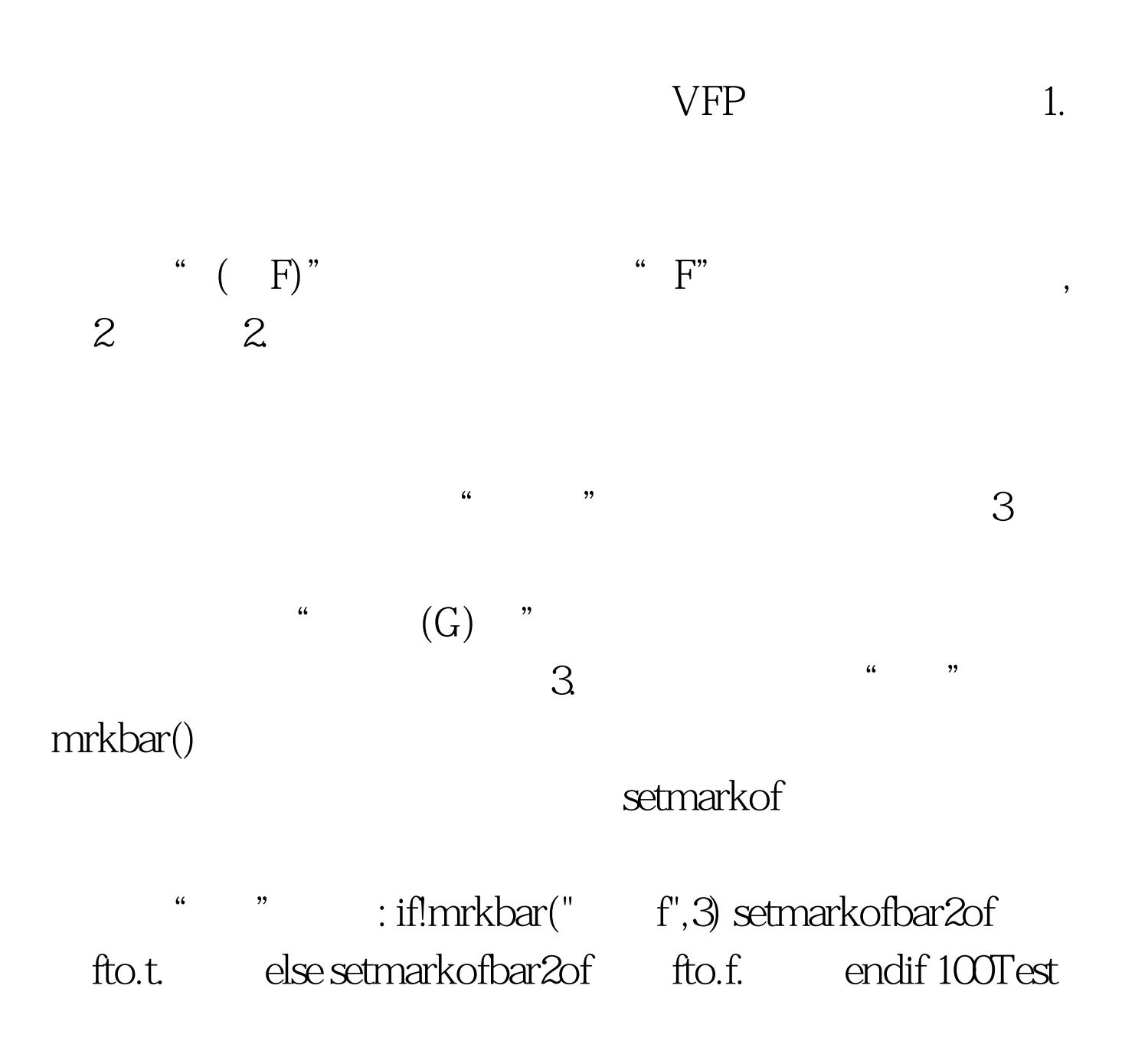

## www.100test.com